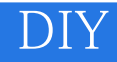

DIY

- 13 ISBN 9787502744977
- 10 ISBN 7502744975

出版时间:1998-06

页数:424

版权说明:本站所提供下载的PDF图书仅提供预览和简介以及在线试读,请支持正版图书。

## www.tushu000.com

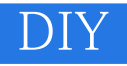

Windows95<br>Internet E mail WWW (Internet)、中国市场区域和电话及图像电话(E-mail)、一个网络电话及图像电话及图像电话及图像电话及程序(图像电话)。 DIY

 $1.1$  $1.2$  $1.3$  $1.4$ 1.5Internet  $1.6$  $1.7$  $1.8$ 1.9 1.10习题  $21$ 22 23 2.432 25 2.6Windows95 2.7Internet 2.8Webphone 2.9Wingate 2.10  $2.11$ 2.12  $31$ 32 3.3升级网络卡 34 35 36 3.7习题 Windows95 4.1 4.2 WindowS95 4.3Windows95  $4.4$ 45 46 4.7习题 Internet  $5.1$ 5.2 Internet  $5.3$ Internet  $54$  $5.5$ 

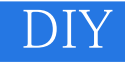

5.6 5.7 5.8 E-mail 6.1 6.2 E-mail 6.3 6.4Ms Mail 6.5Ms Mail 6.6Ms Mail 6.7Ms Mail WWW 6.8Ms Mail WWW 6.9 6.10习题 WWW W  $7.1$ 7.2WWW 7.3WWW  $7.4$ 7.5 7.6习题 Webphone 81 8.2Webphone Iphone 8.3Webphone 8.4Webphone 8.5Webphone 86 87 88 89 8.10 8.11习题 Wingate 9.1概述 9.2 Wingate 9.3wingate 9.4Wingate 9.5Wingate 9.6 wingate 9.7Internet 9.8问题与解答 9.9习题 10.1 10.2 10.3  $10.4$ 10.5

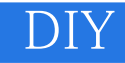

10.6 10.7 10.8 10.9  $11.1$  $11.2$  $11.3$  $11.4$ 11.5PCMCIA 11.6PCMCIASCSI卡  $11.7$ PCMcIA 11.8PCMCIA 11.9 11.10  $11.11$  $12.1$ 12.2  $12.3$ 

 $12.4$ 

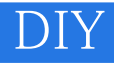

本站所提供下载的PDF图书仅提供预览和简介,请支持正版图书。

:www.tushu000.com